# <<.NET、C#与Silverlight>>

书名:<<.NET、C#与Silverlight开发圣典>>

13 ISBN 9787302299950

10 ISBN 7302299951

出版时间:2012-10

[ ] Dominick Baier, [ ] Bill Evjen, [ ] Gyorgy Balassy

页数:568

字数:820000

extended by PDF and the PDF

http://www.tushu007.com

### <<.NET、C#与Silverlight>>

NET C# Silverlight --- 15 MVP 15 MVP<br>4 4 .NET Framework  $C#$  Silverlight Visual Studio Studio et al. Anno 1999, a construction and a studio et al. Anno 1999, a construction and a studio et al. Anno 199

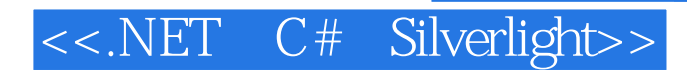

Bill Evjen<br>St.Louis NET User G vroup  $\infty$ MVP Swank Motion Piclures CIO

International.NET Association

### <<.NET、C#与Silverlight>>

1 asp.net jquery  $1.1$  web forms  $1.1.1$  $1.1.2$  web.config  $1.1.3$  web.config  $1.1.4$  asp.net web forms 1.2 asp.net mvc  $1.2.1$  mvc  $1.22$  mvc 1.2.3 mvc  $1.24$  $1.25$  asp.net mvc 1.3 jquery 1.3.1 jquery dom  $1.32$  jquery 1.3.3 jquery  $1.4$  $1.5$ 2 asp.net  $2.1$  asp.net  $22$  $221$  .net 22.2 223 224  $225$  .net 4<br> $23$  web web  $24$ 25 26  $26.1$ 26.2 263 264 265 266 javascript css  $27$ 28  $31$  asp.net  $31 \leftarrow$  $32$ 3.2.1 fiddler 3.2.2 firebug 3.2.3 internet explorer 9 3.2.4 lens

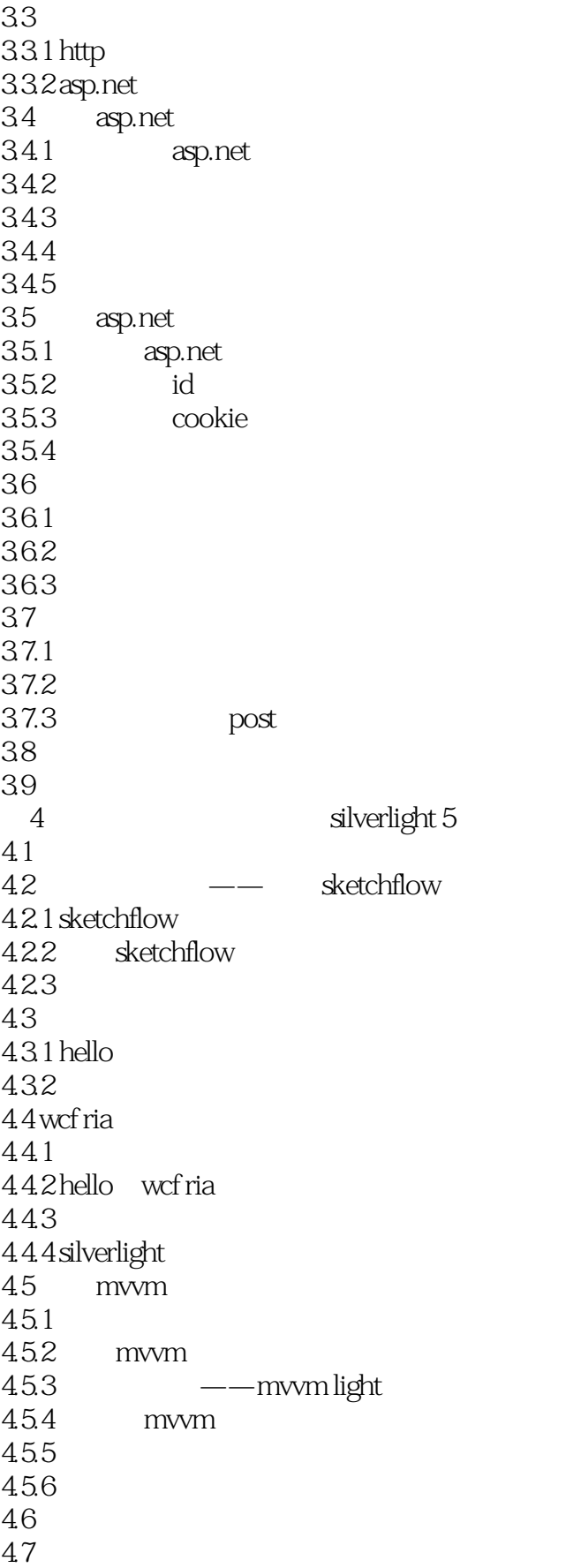

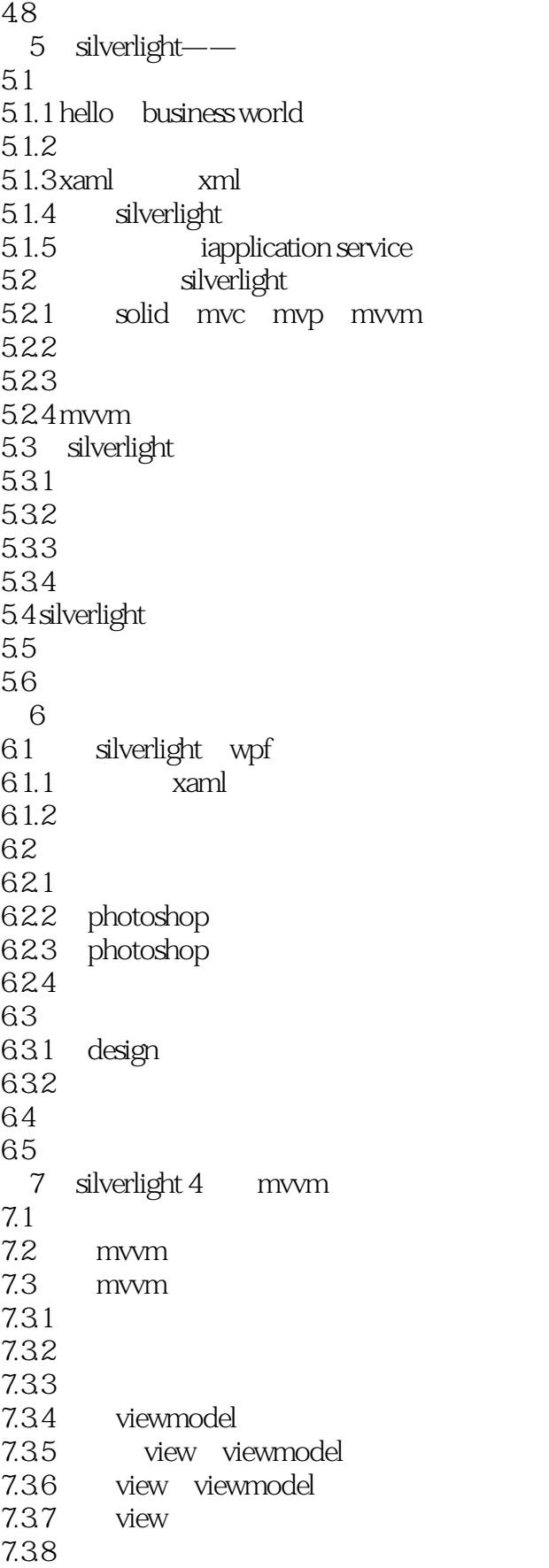

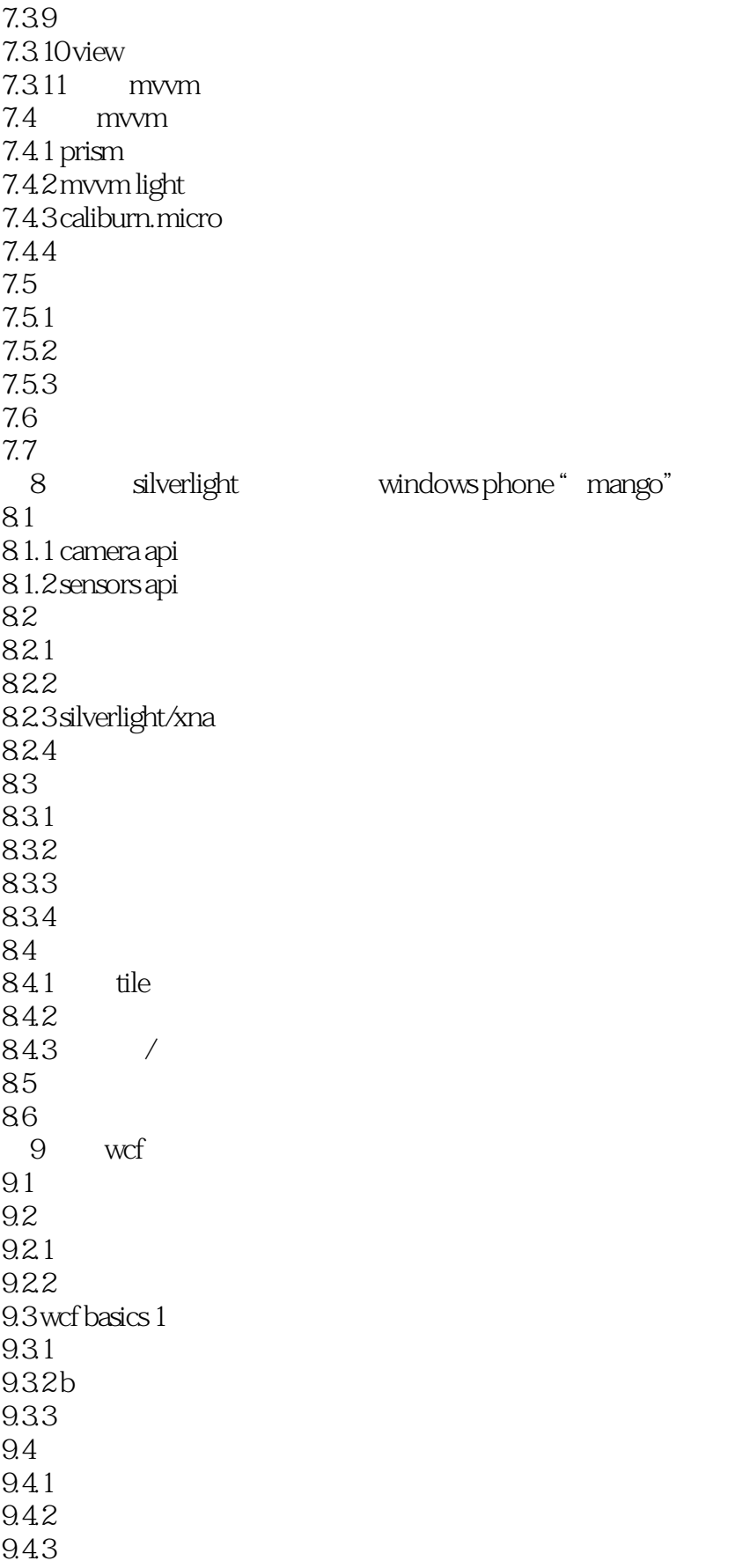

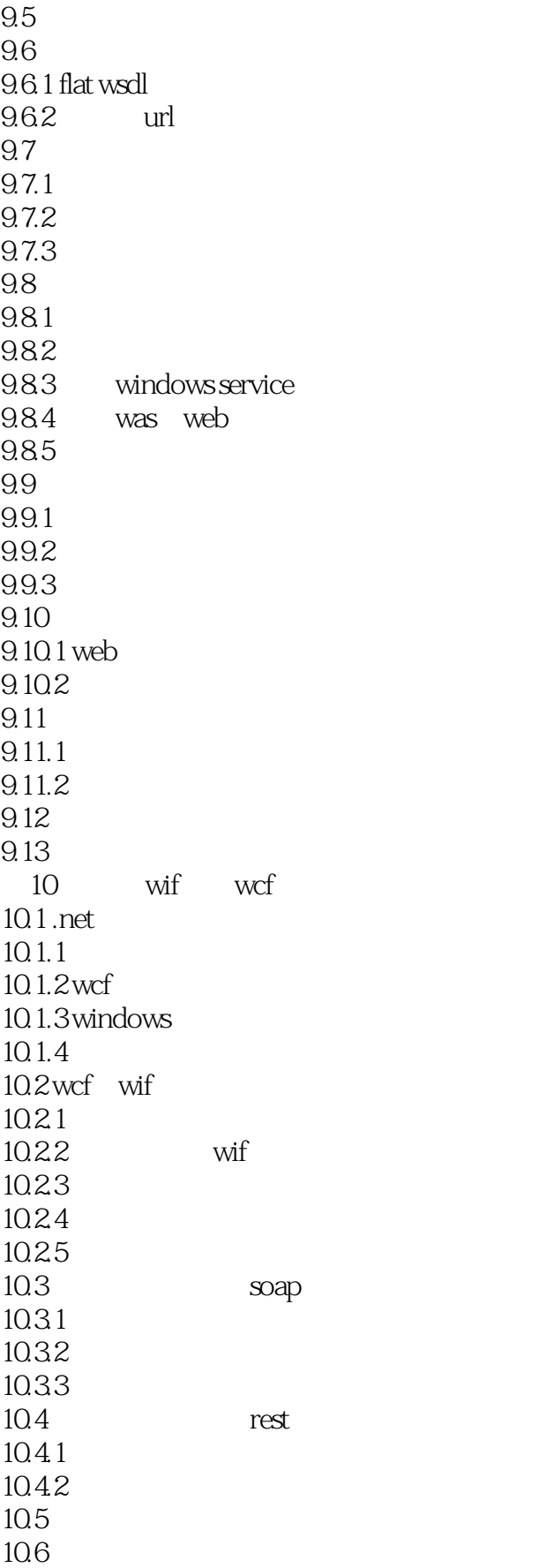

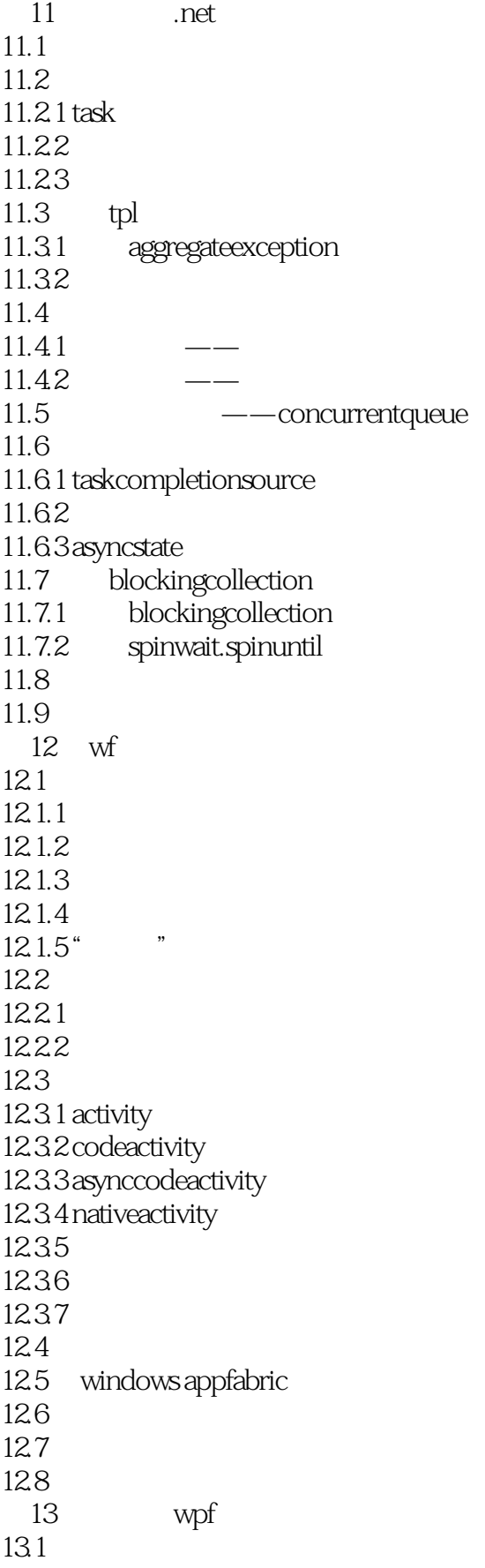

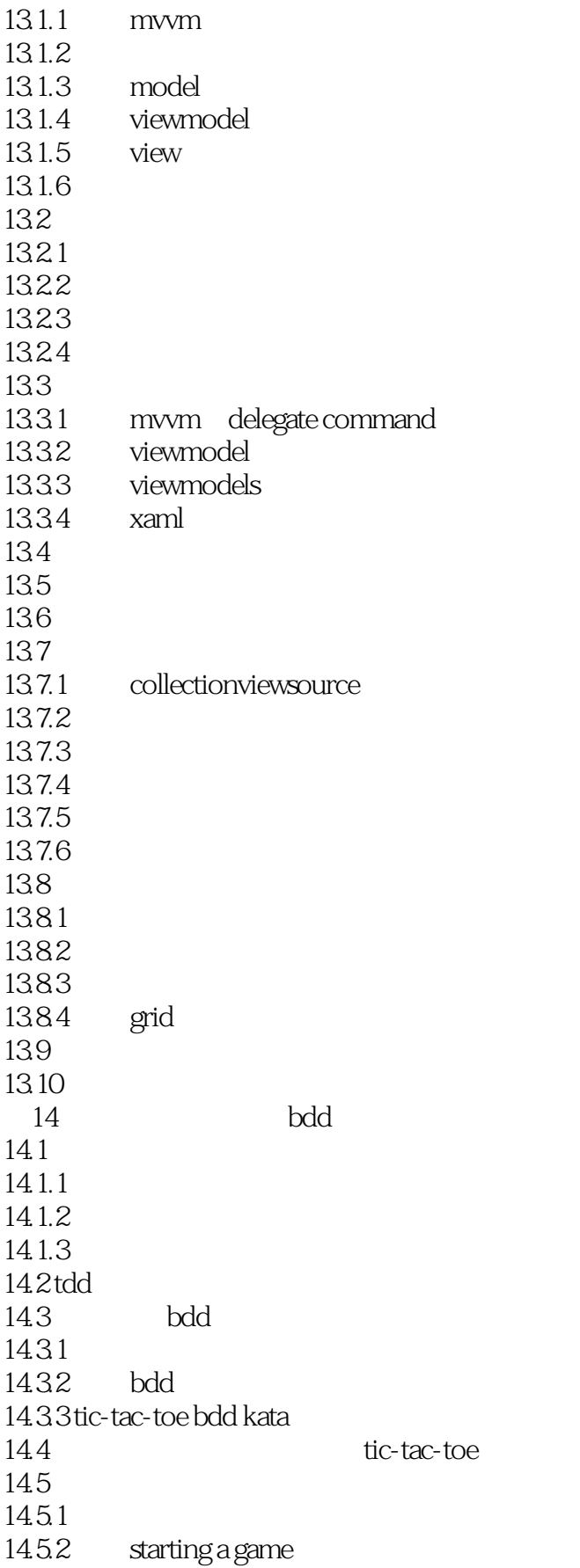

![](_page_10_Picture_148.jpeg)

# <<.NET、C#与Silverlight>>

本站所提供下载的PDF图书仅提供预览和简介,请支持正版图书。

更多资源请访问:http://www.tushu007.com